#### **PIC 10A 1C. Week 6a Notes. TA: Eric Kim**

### DeMorgan's Laws

DeMorgan's Laws are a convenient way of rewriting a logical condition to a different, yet logically equivalent, form. Sometimes it can simplify complicated expressions into a form easier to understand.

For the following, let S1, S2, ..., SN be expressions taking on true/false values.

1. !(S1 && S2 && … && SN) ⇔ (!S1) || (!S2) || … || (!SN)

Not all are true ⇔ At least one is false

Example: The following are logically equivalent:

```
int a = 2; int b = 6;
if (!( (a < 3) && (b > -5) )) {
     cout << 1;
}
                                             int a = 2; int b = 6;
                                             if (( \, ! \, (a \, < \, 3) \, | \, | \, ! \, (b \, > \, -5) \, )) {
                                                  cout << 1;
                                             }
```
One can further simplify the right column since  $\frac{1}{a} < 3$  is logically equivalent to  $\frac{a}{a} > = 3$ :

```
int a = 2; int b = 6;
if (( (a \ge 3) || (b \le -5) )) {
    cout << 1;
}
```

```
2. !(S1 || S2 || … || SN) <=> (!S1) && (!S2) && … && (!SN)
```
None are true <=> All are false.

**Example:** The following are logically equivalent:

```
int a = 2; int b = 6;
if (!( (a < 3) || (b > -5) )) {
    cout << 1;
}
                                  int a = 2; int b = 6;
                                  if ((!(a < 3) \& (b > -5) ))cout << 1;
                                  }
```
One can further simplify the right column as:

```
int a = 2; int b = 6;
if (( (a \ge 3) & (b \le -5) )) {
    cout << 1;
}
```
while loops

A while loop is used to repeat a block of code multiple times. This programming construct is found in nearly every programming language, and greatly expands the expressiveness of our programs. Here's an example:

```
Code:
int i = 0;
while (i < 4) {
 cout \lt\lt "i is: " \lt\lt i \lt\lt endl;
 i \neq 1;}
cout << "Here!";
                                        Output:
                                        i is: 0
                                        i is: 1
                                        i is: 2
                                        i is: 3
                                        Here!
```
One can also repeatedly interact with the user via a while loop:

```
// Keep asking user until user guesses correctly
int n = 1;
bool keep_looping = true;
while ( keep looping ) {
  cout << "What is 40 + 2?" << endl;
 \text{cin} \gg \text{n};
 if (n == 42) {
   cout << "Correct!" << endl;
   keep looping = false;
  } else {
    cout << "Nope! 40 + 2 is *not* " << n << "! Try again.\n";
  }
}
```
The syntax of a while loop is as follows:

```
while (EXPRESSION) {
    BODY
}
```
EXPRESSION is any expression that evaluates to a true or false value. The BODY of a while loop can be any number of statements. The while loop proceeds as follows:

- 1. Check value of EXPRESSION. If it is a false value, then exit the while loop.
- 2. Otherwise, run the BODY. Go back to (1).

```
break statement
```
One way to terminate (or "break" out of) a while loop is to use the break statement. For instance, the above while loop could be equivalently expressed as:

```
int n = 1;
while (true) {
  cout << "What is 40 + 2?" << endl; cin >> n;
  if (n == 42) {
   cout << "Correct!" << endl;
   break; // Terminates loop
  } else {
    cout \lt\lt "Nope! 40 + 2 is *not* " \lt\lt n \lt\lt "! Try again.\n";
  }
}
```
Note: In the above, "while (1)" may make you feel a little nervous, since it appears that the while loop will never finish looping. Indeed, a common programming bug is to have while loops that endlessly loop (known as **infinite loops**). However, in this case it is ok, because we want to terminate the loop (break) only when the user types in 42.

# Empty Statements

In C++, an empty statement is simply a lone semicolon:

```
if (3 == 3) {
    ; // Do nothing
} else {
    ;;;; // Do lots of nothing :P
}
```
They are mostly harmless, and not often used, but you should at least be aware of them.

## Comparison  $==$  vs Assignment  $=$ .

This error is common enough that we make a special note of it here.

To compare two values, we use the comparison operator  $==$ , ie **two** equal-signs. To assign a new value to a variable, use the assignment operator =, ie **one**equalsign.

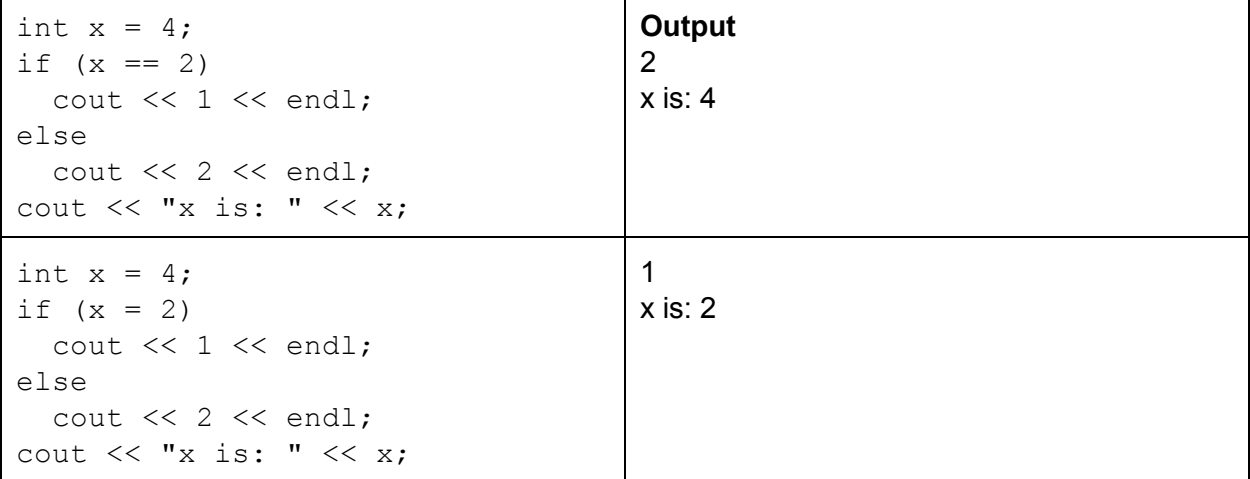

In the second example, because we used the assignment operator  $(=)$ , we end up doing:

First, update x to be 2. Interestingly, the value of an assignment is the variable's new value. Thus, the if condition goes from "if(x = 2)" to: "if(2)". Since 2 is a true value, output 1.

### **!!!! NOTE !!!!: Midterm 1 does not cover past whileloops. Thus, you do not have to know dowhile loops and forloops for midterm 1.**

```
dowhile loops
```
Very similar to while-loops. A while-loop works as follows:

```
while (EXPRESSION) {
    BODY
}
```
- 1. Check the value of EXPRESSION. If it is false, then exit the loop.
- 2. Otherwise, run the BODY, then go back to (1).

On the other hand, a do-while loop works as follows:

```
do {
    BODY
```

```
} while (EXPRESSION); // Note the semicolon!
```
1. Run the BODY.

2. Check the value of EXPRESSION. If it is false, then exit the loop. Otherwise, go back to  $(1)$ .

Thus, the main difference is: a do-while loop will always run its body at least once, whereas a while loop may never run its body.

```
int i = 2;while (i < 0) {
  cout << "Hi!\n"; i = i + 1;
}
cout \lt\lt "i is: " \lt\lt i;
                                       i is: 2
int i = 2;do {
 cout << "Hi!\n"; i = i + 1;
} while (i < 0);
cout \lt\lt "i is: " \lt\lt i;
                                       Hi!
                                       i is: 3
```
# for loops

Yet another way to write loops. A typical example is:

```
for (int i = 0; i < 5; ++i) {
 cout << i;
}
cout << "\nDone!";
                                    012345
                                    Done!
```
The syntax is:

```
for (INITIALIZATION; CONDITION; INCREASE) {
   BODY
}
```
When a for-loop is executed, the following happens:

- 1. The INITIALIZATION statements are executed, ie defining loop variables.
- 2. CONDITION is checked. If it is a false value, we exit the loop. Else, go to (3).
- 3. Run the BODY.
- 4. Execute the INCREASE statement(s), ie incrementing loop variables.
- 5. Go to (2).

Aside: Out of the three looping constructs (while, do-while, for), the most common are  $for$ loops, followed by while loops. I personally rarely encounter do-while loops.

Variable Scopes (while, do-while, for)

If a variable is defined inside of the body of a while/do-while/for loop (or within the for-loop initialization), then the variable only exists within the while/do-while/for loop body.

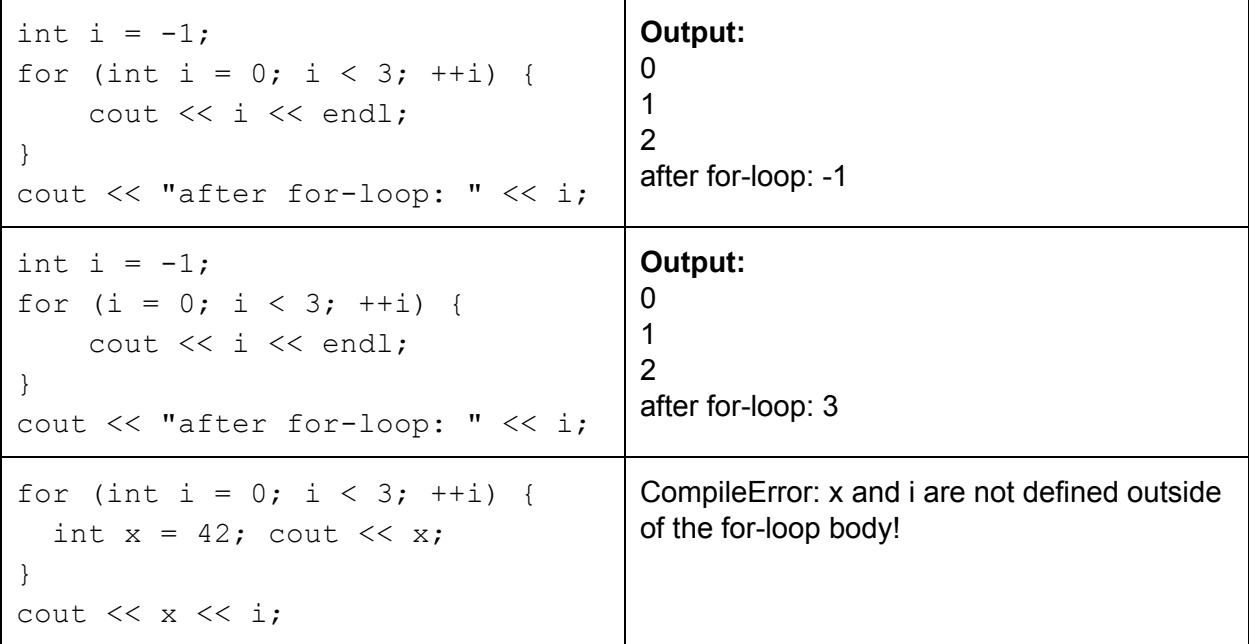

In the first example, the for-loop creates a variable "int  $i = 0$ " that is \*separate\* from the variable "int  $i = -1$ ". Thus, after the for-loop finishes, i is still  $-1$ .

In the second example, however, the for-loop initialization " $i = 0$ " refers to the previously-defined variable "int  $i = -1$ ".

In the third example, the variable  $x$  is defined only within the for-loop body, but not outside. Thus, we get an undefined variable error when we try to use x outside of the for-loop. In other words, the variable x only exists in the forloop's **scope**.